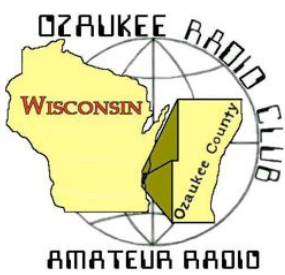

# **DRC News-**

Official publication of the Ozaukee Radio Club, Inc. Mail all contributions to the editor, Tom Ruhlmann, W9IPR, 465 Beechwood Dr., Cedarburg WI 53012 (phone 262 377-6945). Permission to reprint articles published in any is editor, Tom Ruhlmann, W9IPR, 465 Beechwood Dr., Cedarburg WI 53012 (phone 262 377-6945). Permission to reprint articles published in any issue is granted provided the author and the Ozaukee Radio Club Newsletter are credited.

ORC Repeaters on 146.97, 224.18 and 443.750 MHz - Callsign W9CQO Web site:

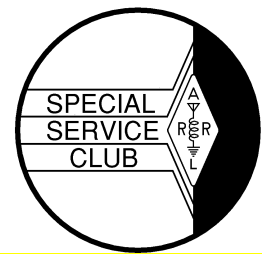

**www.ozaukeeradioclub.org**

Volume XXVIV **Volume XXVIV** June, 2011 **Number 6** 

# **From the President**

De Dave Barrow (N9UNR)

Some of you may have noticed that I have been seeking a volunteer to take the office of  $1<sup>st</sup>$  Vice-President. Four members suggested Art Davidson KC9PXR. As you may know, Art is a recently retired Anesthesiologist who is also recently married. I asked him to take the job – he agreed – and the Board unanimously agreed as well by an email vote. Please welcome Art to his new position!!!!

Why did YOU join ORC? I joined to learn more about amateur radio. What I didn't expect is all of the help I got (and continue to get) with any problem concerning ham radio – and other things (computer, HVAC, roofing, electrical wiring, etc.). I am absolutely astounded at the breadth of experience and talents within our club! Take advantage of all – attend meetings and ask questions.

Since I have been collecting membership application/renewal forms I have seen that on almost all express interest in the various aspects of ham radio – but – only one expressed interest in club management functions. This group didn't just happen. It took a lot of effort by a number of people to get it started and to keep it going. We all pay dues – but that only brings in 20% of the money we spend each year. The other 75% is generated by swapfests (which take a LOT of effort to promote, produce and cleanup). Can you help? Talk to Tom Ruhlmann (W9IPR) to volunteer to do something.

Our major annual activity is Field Day. It is always the last full weekend in June – this year June 24-26. Ever since I have been a member we have been going to the Lazy Days Campground (near the West Bend Airport). Any other time of the year our area is just grass. On Thursday, June 24 piles of stuff appear, the cook tent is erected, and a few campers are set up. On Friday setup continues culminating with a potluck dinner and social time. Saturday morning setup and testing until 1 PM when the contest begins – and continues through the night until 1 PM Sunday – when everything is packed away and by Sunday evening all that is left is grass. I realize that not every ham is interested in contesting and active participation in Field Day but I think that every member of the ORC should see what happens at Field Day as it is a major expense to the club – you ought to see where your money is being spent. Besides that it is a good opportunity to get to know your fellow club members when they are relaxing between active shifts. See you there!

I have invited both Senator Glenn Grothman and Representative Duey Stroebel to attend our Field Day. Glenn has visited for the last five years. Duey was just elected for his first term to represent most of Ozaukee County. I hope that you will make both most welcome.

73 de Dave

# **Contesting & Field Day Stuff**

De Bob Truscott (W9LO)

I wonder how many club members remember their first Field Day. Some of you have experienced the event dozens of times, while 2011 may be the first time for others of you. Regardless of which category you fit into, it's always a fun weekend and hopefully you will have fond memories of this year's FD to store away for future recall. I remember my first Field Day very clearly, although I've never claimed it as such because I didn't do anything except watch the old veterans do their thing, and take a merciless razzing from them. It was in Davenport, IA in 1949 and there was no ham club in the city at the time. This particular FD group included a bunch of friends of W0PBB (Later W0OR), my soon-to-be father in law. It seems he had alerted his buddies that I would be coming out to visit, and that I was the guy who was soon to marry his daughter. He told them to "lay it on me real good", and they did just that. Luckily for me, my shift at the radio station started just a couple hours after the contest began so I was able to escape without touching a key. Several months later the Davenport Radio Club was formed, and I became a charter member and had my first "real" FD with that group in 1950. Since that time I have missed perhaps 4 or 5 FDs, due to job changes, heart surgery, etc. Our 1950 effort was primitive by today's standards—there was no planning involved, we just loaded up our rigs and met in the park and "ad-libbed it". We had 2 CW stations, both on the same park bench, about 20' from the phone station. The old man, W0PBB, (he had accepted me into the family by that time.) ran one and I ran the other. It was a terrible arrangement, and as you might guess, almost totally non productive. Mutual QRM, bad antennas, noisy generator, you name it, we had it. Having said these things, I must add that it was a wonderful experience for me, and it set the tone for my life in ham radio. The Field Day weekend has become a "national holiday" in our household.

See you at Lazy Days Campground on June 24<sup>th</sup> thru 26<sup>th</sup>.

Bob, W9LO

## **THE COMPUTER CORNER**

*No. 160 You're Not Listening!*

Stan Kaplan, WB9RQR skaplan@mcw.edu

I have harped on this topic before, but some folks just refuse to listen! When buying a new computer or when re-installing the Operating System in an old one, partition the drives in a lifesaving manner. Make a partition (C:) Windows. Make another (D:) just for programs. And make a third (E:) for everything you create. What proportions? If you are not much into pictures, about 2:2:1. If you take a lot of pictures, you might want to change the proportions to 1:1:3. Thus, with a 500 Gb drive:

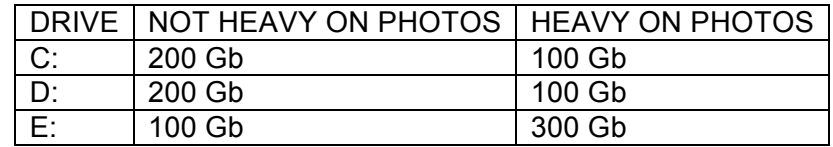

This will give you tons of space for all your stuff.

In my Windows 7 installation, the Operating System takes just over 29 Gb on Drive C:, with all the frills and a few programs that will only install to the C: drive. An XP installation will take about half of that (I just checked a couple to see). On D:, the programs take about 4.5 Gb. The E: drive, with my creations (all my created documents and just a few pictures) take about 3 Gb of space. Well under 40 Gb in a system with few pictures. Thus, we are talking about using just 29% of the C: partition, 5% of the D: partition and about 1/3 of 1% of the E: partition, assuming it is set up as in "Heavy on Photos" in the table above. Lots and lots of free space.

If you are heavy into pictures, assume each photo will take 2 megabytes on average. A 100 Gb partition will therefore be able to hold around 50,000 pictures, and a 300 Gb partition will hold about 150,000. If your pictures take more than an average of 2 Mb each, calculate accordingly. And, don't forget, your old pictures should be moved periodically to DVDs or an external drive, then erased from your main hard drive. It is not wise at all to use your main hard drive for archiving old stuff. Why? *Because a hard drive will certainly fail*. It may be a year, 2 years, 10 years or next week. But, it will fail. Without backups, you loose everything.

Again, the purpose is to protect your creations by backing them up. The operating system and your programs can easily be replaced, but there is no replacement source for that picture of your family or the letter of commendation you received from your boss. Cover yourself. At least twice a year, copy the entire contents of that E: drive to DVDs or some other external device. USB hard drives are OK, but they can fail, too. Better are DVDs, or even plain old CDs. A CD holds about 0.7 Gb, so I could easily back up my entire E: partition with just five CDs. A DVD holds 4.7 Gb, so just one will do the job. A doublelayer DVD holds 8.5 Gb, somewhat over 4,000 pictures, assuming each picture averages 2 Mb. Don't forget, though, your burner must be capable of writing double-layer DVDs if you want to go that route. Not a problem, though, since many will. And a new drive that will write double-layer DVDs is relatively cheap these days.

Don't worry about the OS or your programs. Presumably you have the CD for Windows (if you don't, you were cheated, because you paid for it when you bought that computer). Or, you can always buy a new copy of the OS and install it. Same with your programs, though most applications can be found now in freeware, which means only that you need to download and install. If you bought Word, make sure you have the CDs and installation passwords at hand. Or, move to Open Office, a totally free alternative. CYA!

Why am I saying this? A friend of mine chose to purchase a backup program to protect his data, instead of partitioning as suggested above and burning an occasional DVD of his E: drive. Then, the catastrophe happened. "No sweat", he thought, "I'll just invoke the backup program and reinstall everything". Guess what? The backup program did not work as promised. He lost his email messages and address book and a lot of family pictures, not to mention his correspondence and other personal files. Gone forever. Not a pretty picture.

CYA. CYA. CYA. That has been a consistent motto of folks in the know, who have used computers since their beginning. Listen to them.

So how do you repartition a single C: hard drive into a C:, D: and E: drive (without loosing any data)? Well, perhaps next month I will present a scheme. Happy computing!

# **A Friend Indeed**

By Dave, N9UNR

I happened to see in the ARRL Letter an article about Armed Forces Day Cross band Military/Amateur Radio Communications Test. I scanned a list of participating MARS stations. The second one listed was Lexington, KY at the **Barrow** Army Reserve Training Center. I was invited to, and attended, the dedication of that facility in 1956 because it was named for my Grandfather, Col. David W. Barrow, M.D., who organized, recruited and commanded the Barrow Unit, a/k/a Base Hospital 40, which served in France during WWI.

I have not done a whole lot of HF, other than Field Day, maybe 4 or 5 contacts and I don't own a powerhouse HF facility – just an Icom 706MKIIG installed in my van. I decided – why not. After the usual Saturday morning breakfast I parked in my driveway and tried the frequencies listed – nothing. After more fiddling around and trying to set my screwdriver antenna I put the four frequencies into memory and then called the station by phone. They told me that the 40M station wasn't operational but they were working on it and would be looking for my contact. I checked again – nothing. I took a break and went inside. An hour later I went back out into the "droozle" and searched again.

"OK Barrow. Let's face it. You have a low end radio with a compromise antenna. Where can you find better?" "Leon is back from Florida, is HF knowledgeable, has top of the line gear and is only 6 miles away"!

I called Leon K9GCF and found him at home. I explained the problem(s). Leon checked the frequencies – nothing. He explained why 80M, 20M and 10M were probably not too good at the moment to contact Lexington – to close for some – too distant for others. He said he would continue to check from time to time and, if successful, would give me a call. A couple of hours later Leon called and said that he had been successful on 40M (I guess that they fixed it) and I was welcome to come over and try myself. I did and was.

This experience just goes to prove the point that I have always made about the members of the ORC. Everyone in the club that I have asked has (1) provided me with and answer, (2) said they would look it up and get back to me, or (3) referred me to someone else for an answer.

A Friend in Need … Is A Friend Indeed! Thanks Leon!

# **Opportunity Days at Parkview School**

De Tom Ruhlmann (W9IPR)

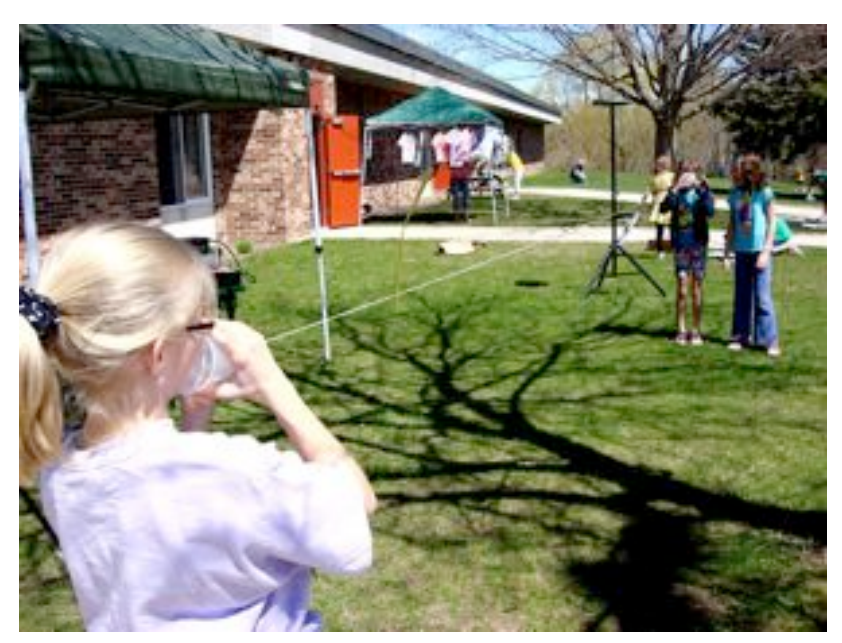

It was another great time as the ORC hosted an introduction to amateur radio at Opportunity Days at the Parkview elementary school in Cedarburg. This was the fifth year we have been introducing amateur radio and related emergency services to the**se** fourth and fifth graders.

The sessions included a low tech demonstration of sound waves using the old "two cups and a string" communications system from our youth.

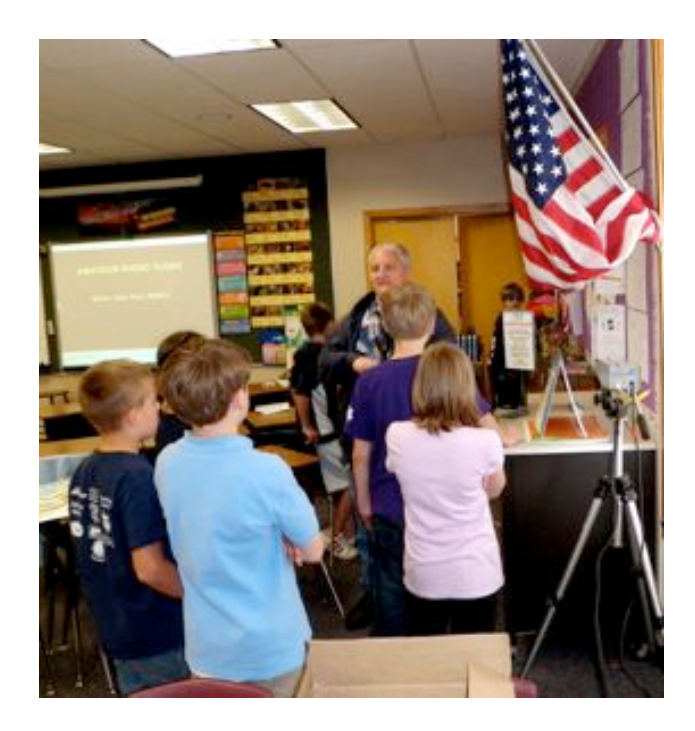

This year we introduced a new activity in addition to our usual "Cronkite" video, QSL cards and maps, HF station, OZARES communications van and code demonstrations. This year Loren Jentz (N9ENR) brought his modulated laser and the kids could talk over a beam of light. They were really impressed as was I.

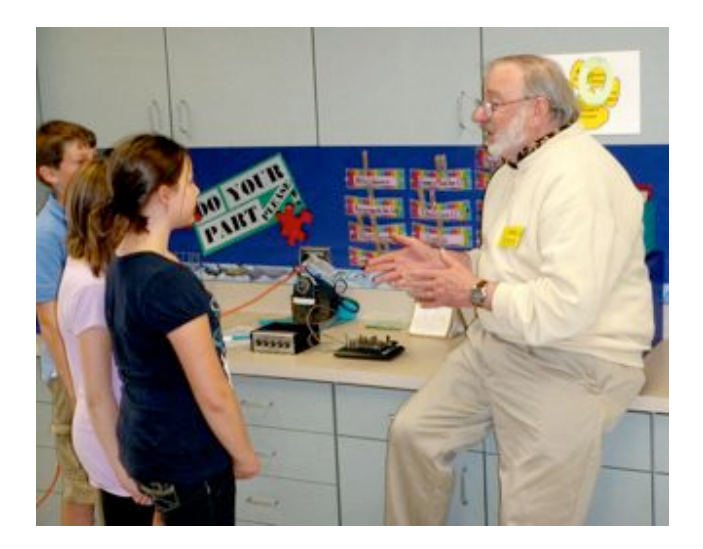

The kids also got an introduction to the "code" from Tom Murtaugh (W9VBQ). They seem quite fascinated with the idea of being able to send secret messages.

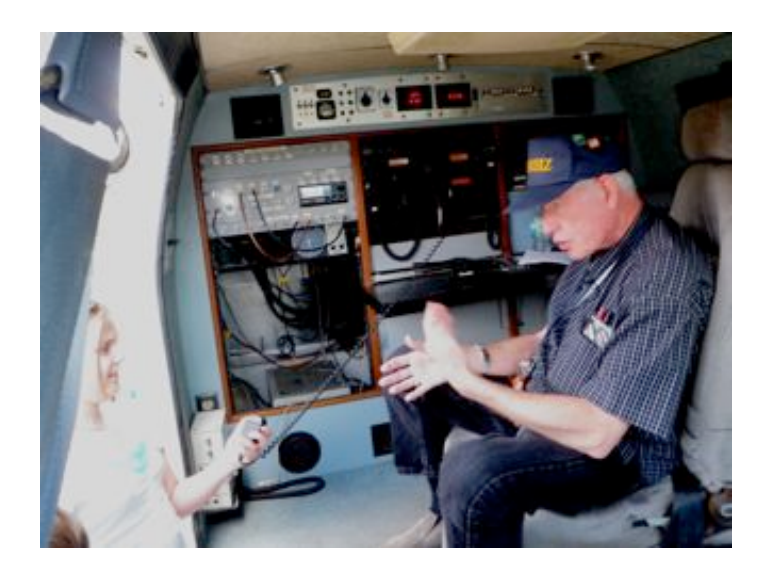

Jon Gilmore (KB9RHZ) explained how the OZARES communications van would be used during an emergency event and gave the kids a chance to talk on the van's UHF systems.

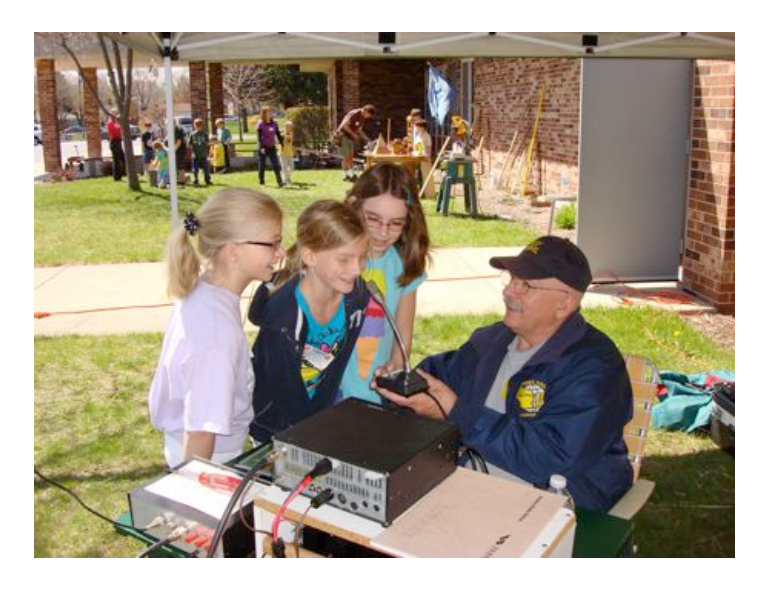

The sun spots are back and Bill Howe (KA9WRL) was able to give most of the kids a chance to talk with other "HAM's" across the country on HF.

It was really a fun day and the lunch was great.

#### **ORC Spring Swapfest**

De Tom Nawrot (AA9XK) & Tom Ruhlmann (W9IPR)

Our May 7th Cedarburg Spring Swapfest, although not like the 'good old days', went pretty good for the ORC. Advanced sales were over \$1,000.00 with the first time participation of DC

Ace Electronics, Inc. from Illinois, and Chicago Surplus from Trevor, WI. It's really great when we can get a whole 'island' of 10 tables occupied by these big vendors. The other side of that coin is that if a big vendor stops coming ... it's very noticeable. So if you don't sell your own stuff ... come to our Swapfest and buy ... buy .... buy. Let's keep these big vendors coming back! Our ORC Scholarship Fund took in over \$500.00 too! The Wisconsin Amateur Radio Club booked 10 tables and then bought 2 more tables at the last minute. Thanks to the members that participated to make the Spring Swapfest a success.

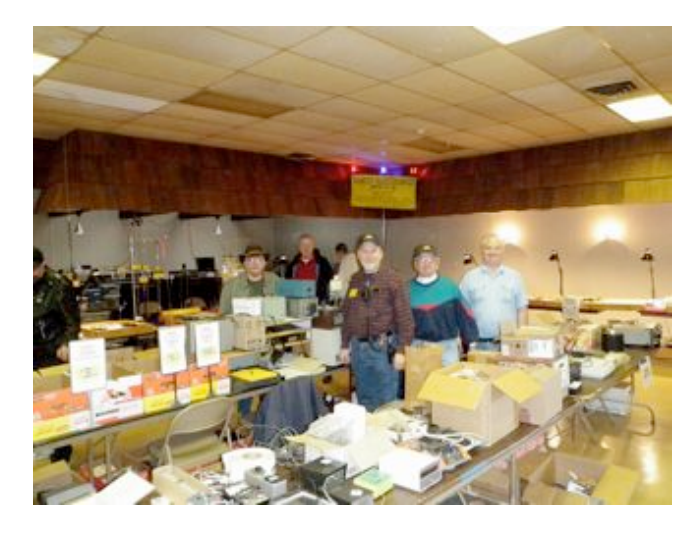

Ed Rate (AA9WW) was busy at the ORC Scholarship tables while Loren Jentz (N9ENR), Tom Trethewey (KC9ONY)) and Bill Howe (KA9WRL) manned the LeFrog tables.

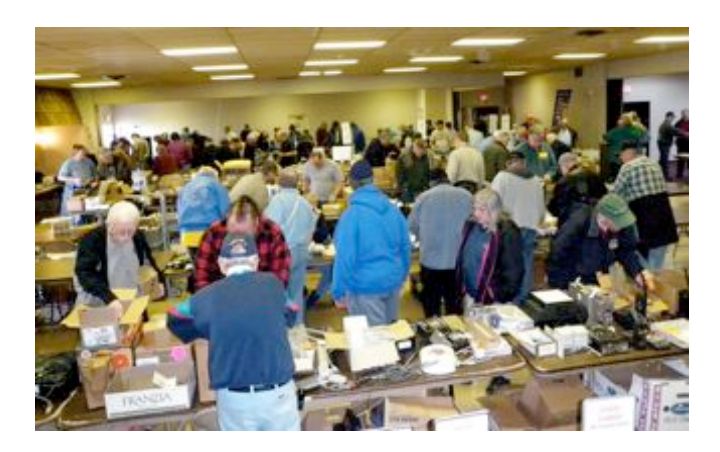

There were a variety of individual vendors selling their excess equipment and providing good buys for the attendees. I missed a great buy on an EICO 751 power supply for my "753" but sometimes one thinks about it too long.

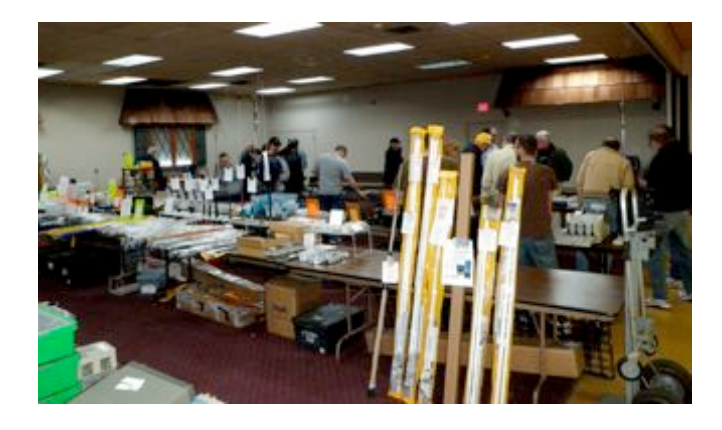

We also filled the tables in the side area this year which was a real plus for those looking for a good buy.

# **Dayton Hamvention – What a deal**

De: Tom Ruhlmann (W9IPR)

The ORC had quite a crew at Dayton again this year with a total of 12 members participating.

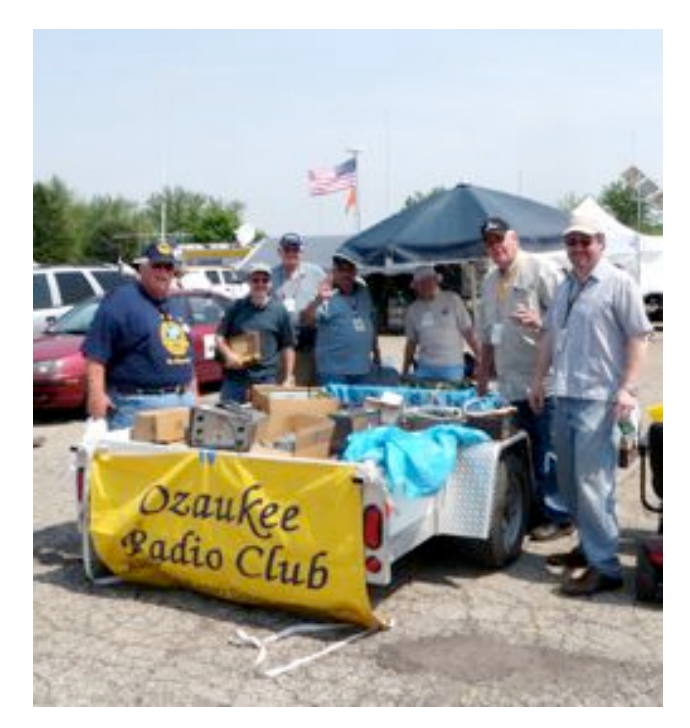

We again had a trailer of "Scholarship Fund" equipment for sale at Dayton as was here attended by Jim Albrinck (K9QLP), Gabe Chido (WI9GC) and Ed Rate (AA9W). We sold almost \$600 worth of "good stuff" and have now about depleted our scholarship inventory.

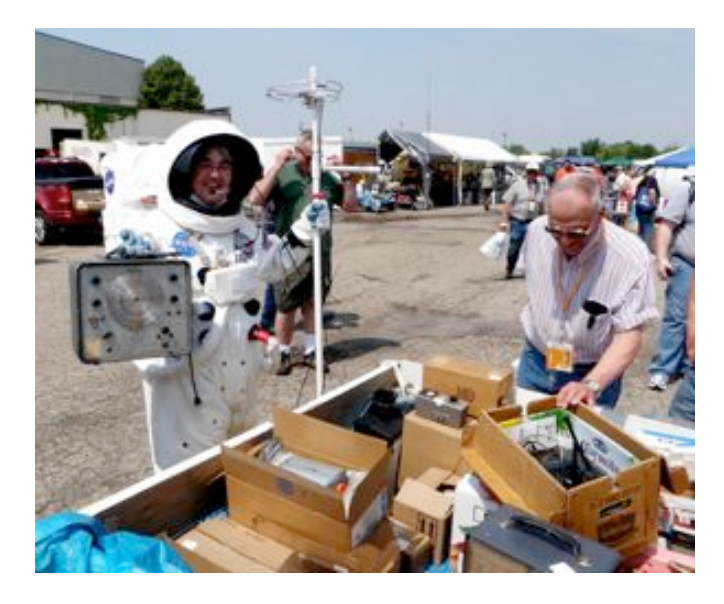

The attendance amazing as HAMs came from across the country and seemingly from outer space in search of the good deals at the ORC trailer.

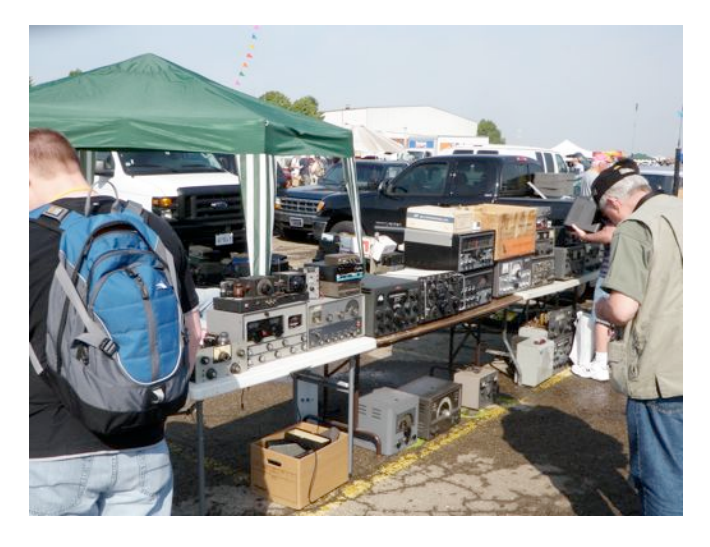

If your interest was vintage equipment there was a variety available from Heathkit and Eico to Hallicrafters, Hammarlund, Drake, RME and Collins.

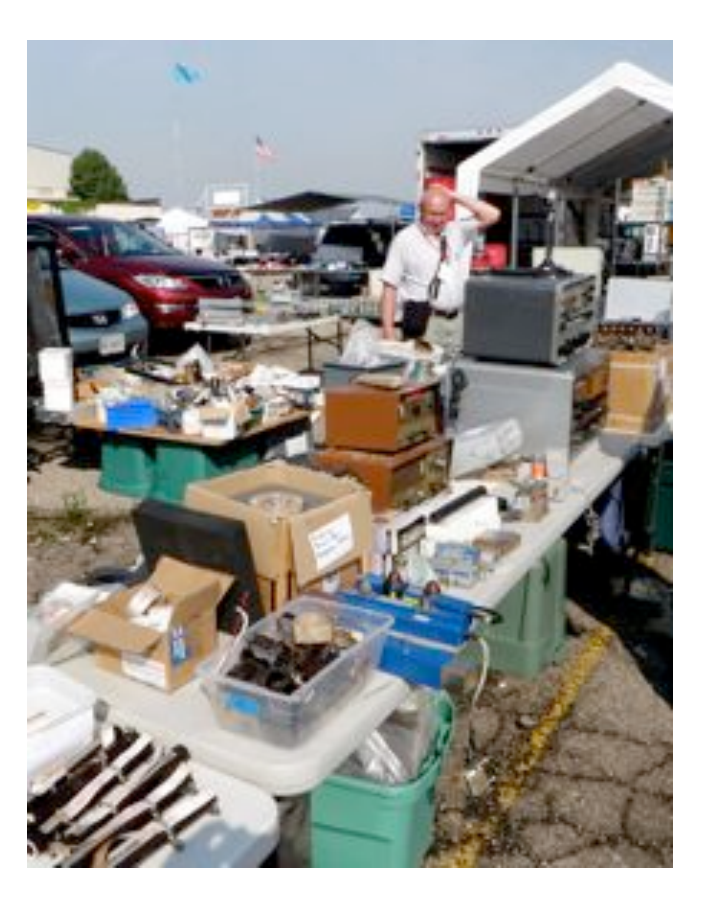

There was so much stuff available for sale that even Ed Frac (AA9WW) was a bit puzzled.

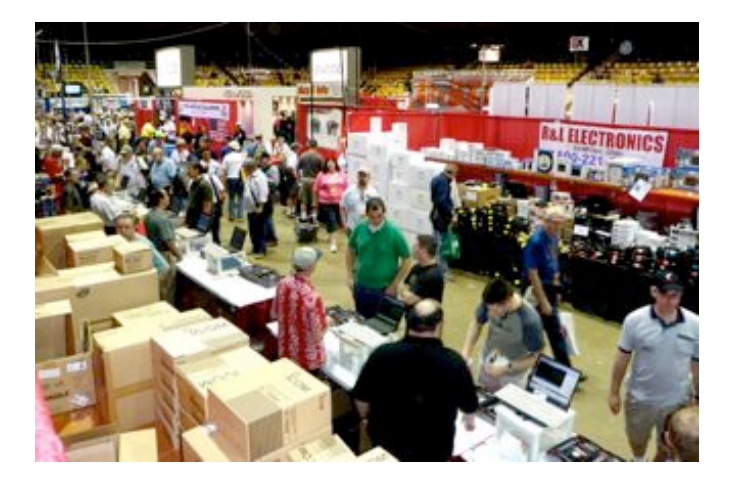

It was busy inside as well as attendees browsed all the new equipment and antenna etc. available from the many distributors and manufacturers. It was a great place to learn what's available and what is in the future.

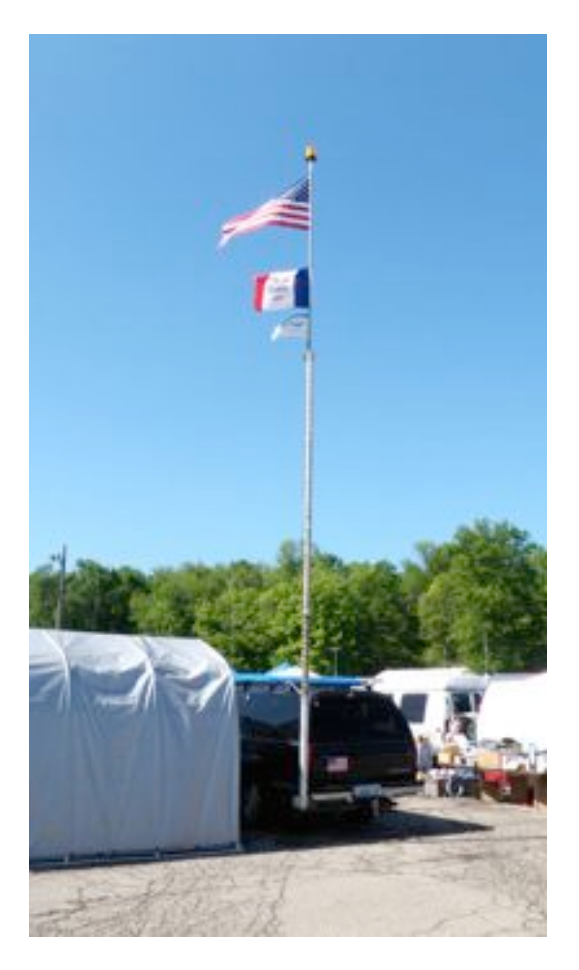

I was looking at all the Mobil antenna mounts to get some ideas about how I might mount a whip on our new suburban and the one above took the prize for the largest if not the most inconspicuous.

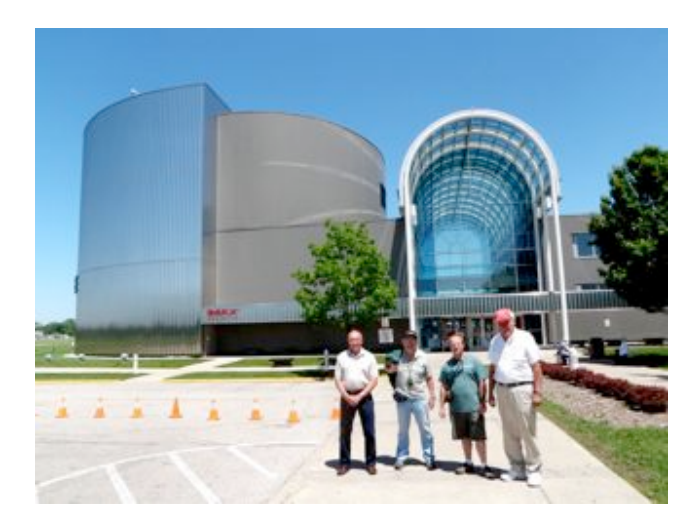

Going to Dayton doesn't have to be only about going to Hamvention. The group with W9IPR stayed over a day and visited one of the Wright Brothers museums on Sunday afternoon and then the Air Force museum on Monday. They only got to tour about  $\frac{1}{4}$  or the AF museum because they had to leave at 2PM but it was really great – if you like airplanes and history.

# **Junk Box Product**

Stan won the race to the dumpster following the ORC swapfest and the prize was a 120 volt power panel with two meters. It appeared to be from the 1930's and in really great shape. Naturally, Stan had the vision to see it as being converted to a "2 meter" lamp.

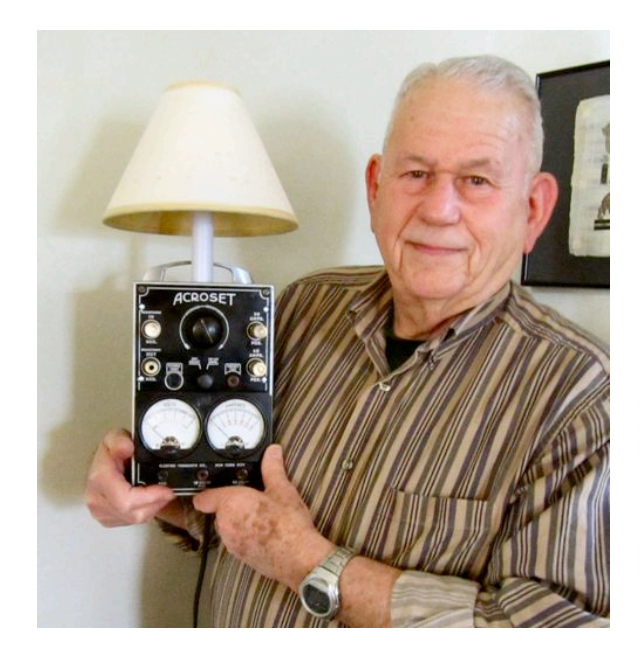

### **For Sale, Trade or ?**

For sale - 3 element tri-bander and Ham-m rotator – call Bob WQ9N 262-781-5026

# **Upcoming Events**

June 8 – ORC Membership Meeting June 11 – 13 – ARRL June VHF QSO Party June 18 – Kids Day June 20 – Amateur Radio Week Begins

June 25 & 26 Field Day

July 9 – South Milwaukee ARC Swapfest

July 9 & 10– IARU HF World Championship July 13 – ORC Membership Meeting July 16 & 17 – NA QSO Party – RTTY CQ WW VHF Contest

August 10 – ORC Membership Meeting August 20 – ORC Corn roast August 21 – Light House special event station August 6 & 7 – ARRL UHF Contest NA QSO Party – CW August 20& 21 - NA QSO Party – Phone

# **Club Static**

Our condolences to Past President Bill Howe (KA9WRL) whose mother passed away just prior to the ORC swapfest.

If you need more info about the first big VHF contest of the summer, it's all on the front page of kc9bqa.com. You are free to share any/all of that info with hams everywhere. Only 10 days until the contest starts!

# **ORC Corn Roast**

De Tom Nawrot (AA9XK)

ORC August Corn Roast - August 20th. Attendance has been declining for this event, so we are making a couple changes to make it easier this year. We will be at another new location. The new location is the picnic shelter at Centennial Park in Grafton. The address is 1370 17th Avenue. We'll be on the west side of the shelter. We'll use a propane-fired turkey cooker to boil 15 ears at a time etc. Other details will follow. In the meantime note that date in your calendars. For the new members - this is basically a picnic where all ORC families bring a picnic-like dish to put on the table. This shelter has a playground too, and a lot of open space, electric, water, .... and a kitchen with refrigerator and a stainless steel serving counter for putting the food on. The club pays for corn, burgers and brats, buns and condiments, beer and soft drinks. Here is the website for the park >>>>

 http://www.village.grafton.wi.us/index.aspx?NI  $D=262$ .

# **Lighthouse Special Event Station**

De Tom Nawrot (AA9XK)

The ORC is going to operate the Lighthouse Special Event Station on the grounds of the 1860 Light Station in Port Washington on August 21rst. We will be a participant in the International Lighthouse Lightship Weekend. At the moment there are 180 amateur radio stations registered, and 30 within the United States including the Mission Point, MI, Michigan City, MI, and White River, MI. Michigan lighthouses. Our designation number for the exchange ..... US0114 was issued by the Ayr Amateur Radio group in Scotland. The basic objective of the event is "... to promote public awareness of lighthouses and their need for preservation and restoration to promote amateur radio and to foster international goodwill." Maybe we can finally snag some DX this year! Here is the website for this event >>>> http://illw.net/

### **Minutes of the May 11, 2011 Ozaukee Radio Club Meeting**

By Nels Harvey WA9JOB, Secretary.

Call to order: The meeting was called to order promptly at 7:30 P.M. President Dave Barrow N9UNR, presiding. Dave introduced and welcomed two new members, Dave Parkinson, KA9RNU, and his wife Lori, N9PCA. The usual introductions followed.

The Show and Tell segment followed, with Stan Kaplan, WB9RQR showing off his latest new lamp, made from an old, discarded, piece of test gear with two meters on the face. Nels Harvey, WA9JOB asked for some volunteer to contact Walter Stasiowski, WA9KFR. Walter no longer can drive, has difficulty programming a radio, and has computer problems. Being the gentleman that he is, he doesn't want to bother anybody. Mike Yuhas, AB9ON sent around a signup sheet for volunteers for the Tour de Cure bicycle ride scheduled for June 18. Dave, N9UNR promoted the Wisconsin Amateur Radio License program.

Dave introduced Brian Skrentny, N9LOO who presented a visual explanation of the workings of the ORC's new website. Brian has turned the site into a more informative, and interesting site by investing a lot of his time, and utilizing an interactive service called Joomla. Brian encouraged the members to utilize the site, and make use of its many new features.

After a break, Gabe Chido, WI9GC held the 50/50 drawing and Stan held the Club Auction. Items included QEX magazines, MP3 players with amplified speakers, a box of large capacitors, a CW keyboard, a box of assorted transistors, and a box with jars of assorted connectors, clips and spade lugs among other things.

Dave called for acceptance of the previous meeting's minutes. It was moved to accept by Bill Howe, KB9WRL, and seconded by Tom Murtaugh, W9VBQ, and passed by voice vote. The Treasurer's Report was moved to accept by Stan, seconded by Kent Christiansen, N9WH and passed by voice vote. Nels gave the Repeater Report and noted the 224.18 MHz. Club repeater is at his house undergoing revamping. Dave then read aloud the Audit Report on the Club's 2010 finances. Stan moved to accept the report, Leon Rediske, K9GCF seconded and the motion passed by voice vote. Leon then discussed some Field Day concerns, and tried to line up some of the help needed before his planned Field Day meeting planned for the next night.

There was no Old Business.

New Business: Dave appointed Stan WB9RQR as the new Program Chairman. Nels nominated Tom Trethewey, KC9ONY as the new Repeater Vice President. Bill, KB9WRL seconded the nomination and the nomination was accepted by voice vote.

It was moved to adjourn by Kent, seconded by Stan, passed by voice vote and the meeting ended at 9:32 P.M.

Attendance:

Members, Dave Barrow N9UNR, Bill Howe KA9WRL, Ed Rate AA9W, Glenn Classey, Stan Kaplan WB9RQR, Kristian Moberg KC9TFP, Ben Smith KC9TZM, Tom Murtaugh W9VBQ, Terry Koller KA9RFM, Bob Frank N9NRK, Janice Hottels KA9VVQ, Mark Fielkow KB9PXE, Todd Fast N9DRY, David Parkinson KA9RNU, Lori Parkinson N9PCA, Michael York KB9YHF, Gabe Chido WI9GC, Gary Klupper KC9EOV, Ken Boston W9GA, Mark Tellier AB9CD, Nancy Stecker KC9FZK, Brian Skrentny N9LOO, Jim Albrinck K9QLP, Tom Trethewey KC9ONY, Don Hoffmann N9KRC, Antonio Bustamante KC9TDC, Nate Seidler KC9TSO, John Thielen WA9KNY, Patrick Sullivan KC9LRK, Ray Totzke W9KHH, Jeff Alper WB9PZD, Nels Harvey WA9JOB, Paul Given N9PG, Tom Nawrot AA9XK, Julia Nawrot KB9WBQ, Mic Yuhas AB9ON, Art Davidson KC9PXR, Ray Brunette W9BUJ, Ed Frac AA9WW, Tom Ruhlmann W9IPR, Gary Sutcliffe W9XT, and guest George Steber WB9LVI.

# **ORC Board e-Mail minutes May 30, 2011**

I have persuaded Art Davidson KC9XPR to assume the duties of 1st (Internal) Vice President - subject to the Board's approval.

Please vote using the Reply All function.

Thanks,

Dave

Date: Mon, 30 May 2011 15:36:22 -0500

I'll either make a motion to accept your nomination, or second it if someone else has already done that. And, if I'm too late for a motion or a second, then I vote "Aye".

Bill, KA9WRL

I'll vote to accept Art's nomination. However, please note Art's callsign is KC9PXR.

73, Nels

Date: Mon, 30 May 2011 16:45:42 -0700 (PDT) Dave:

I vote "aye" to have Art to be 1st VP.

Jim K9QLP

Date: Mon, 30 May 2011 20:16:39 -0500

I vote AYE as well.

Tom KC9ONY

Date: Tue, 31 May 2011 09:09:55 -0500 From Door County.. I vote Yes!

Ed AA9W

Respectfully, Nels Harvey WA9JOB Secretary ORC.

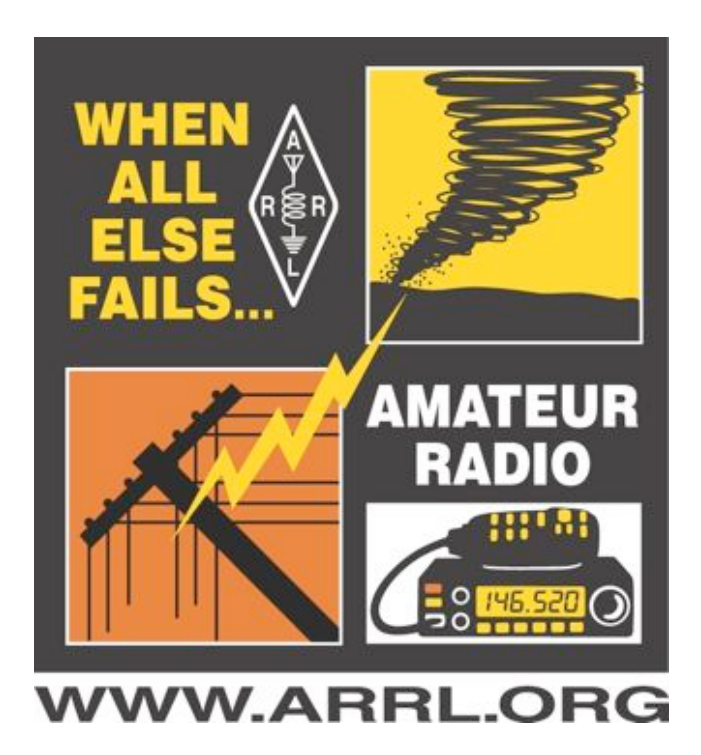

#### **AGENDA**

*June 8, 2011*

- 1. 7:00 7:30 PM Network & Rag Chew
- 2. Call to order Dave Barrow (N9UNR)
- 3. Introductions.

Art Davidson (KC9PXR) as 1<sup>st</sup> VP

**Others** 

- 4. Announcements, Bragging Rights, Show & Tell, Upcoming events, Etc.,
- 5. Program: Field Day Leon Rediske
- 6. 50/50 Gabe Chido (WI9GC)
- 7. Fellowship Break
- 8. Auction. Stan Kaplan (WB9RQR)
- 9. Acceptance of Minutes as printed Nels Harvey (WA9JOB)
- 10. Treasurer's report Nancy Stecker (KC9FZK).
- 11. Repeater report Tom Trethewey (KC9ONY)
- 12. Committee reports.

Fall Swapfest – Tom Ruhlmann (W9IPR) Corn Roast – Tom Nawrot (AA9WW) Other:

- 13. OLD BUSINESS
- 14. NEW BUSINESS
- 15. Adjournment to ?

Return undeliverable copies to

#### **The ORC Newsletter**

465 Beechwood Drive Cedarburg WI\* 53012

**First Class**

# Next ORC Meeting

**Grafton Senior Citizens Center 1665 7th Avenue, Grafton** Wednesday, June  $8<sup>th</sup>$ 7:00 PM – doors open 7:30 – Membership Meeting